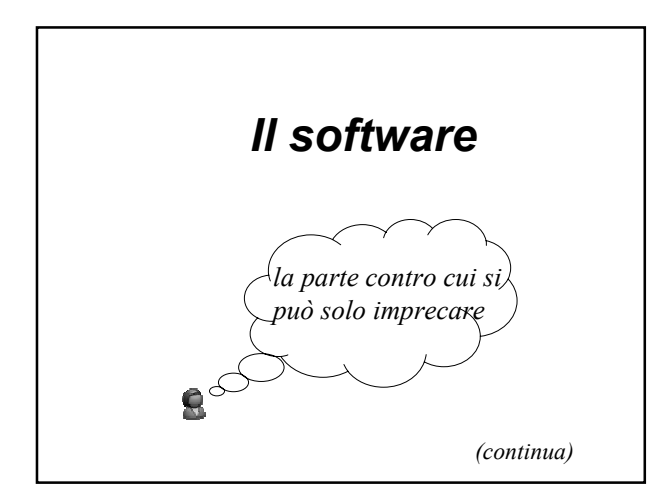

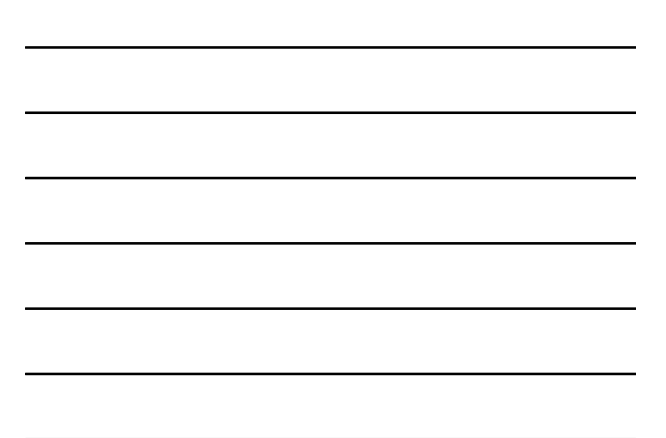

## *Funzioni principali del sistema operativo*

- Avvio dell'elaboratore
- Gestione del processore e dei processi in esecuzione
- Gestione della memoria principale
- Gestione della memoria virtuale
- Gestione della memoria secondaria
- Gestione dei dispositivi di input / output
- Interazione con l'utente

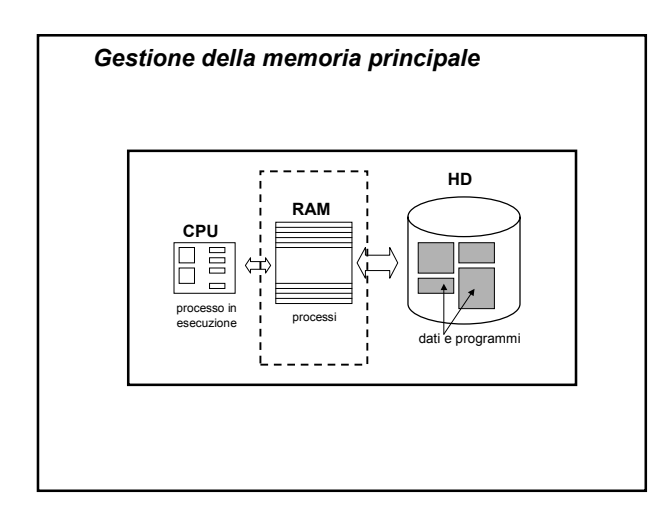

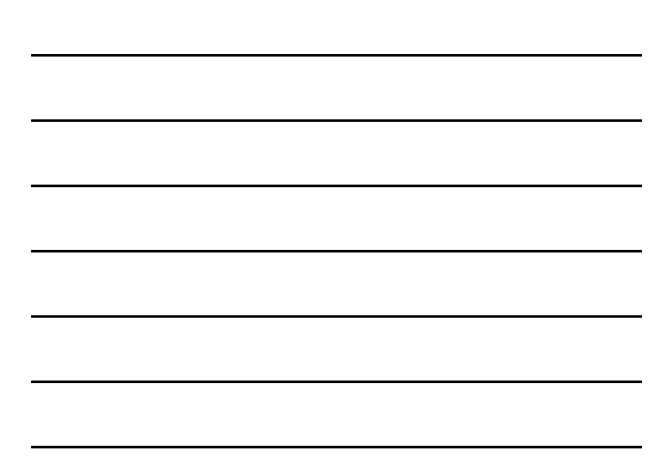

## *Gestione della memoria principale*

- **Più processi "contemporaneamente" in** esecuzione
	- 1) Come possono **condividere** l'uso della memoria principale?
	- 2) Come possiamo garantire che i processi **non si "danneggino"** tra loro?
	- 3) Quanti processi possono essere caricati in memoria contemporaneamente?
	- 4) Esiste una **dimensione massima** per i processi?

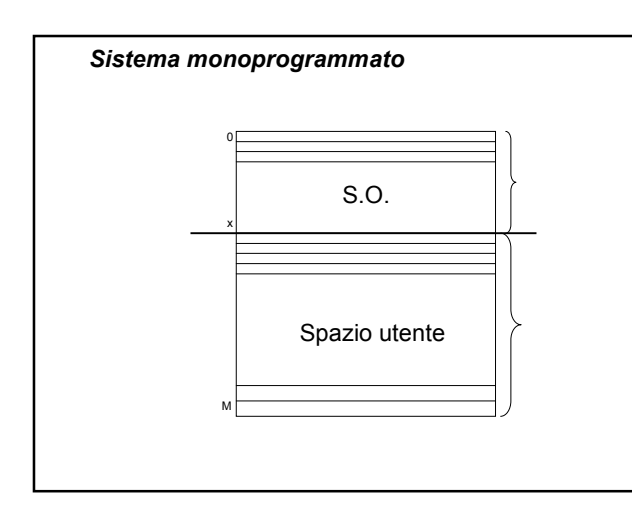

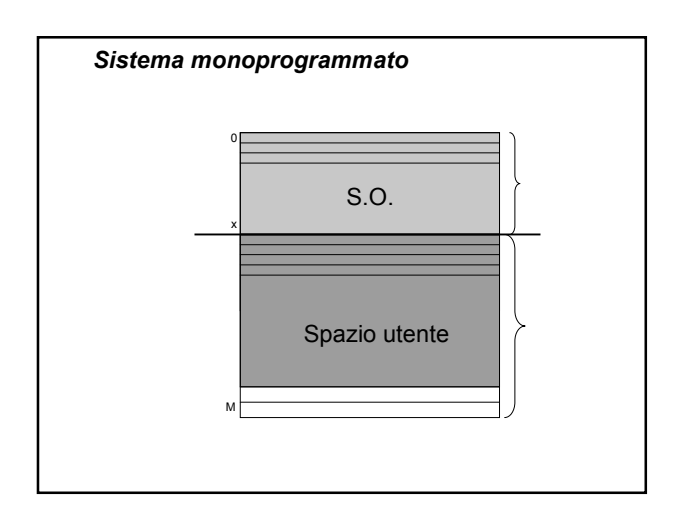

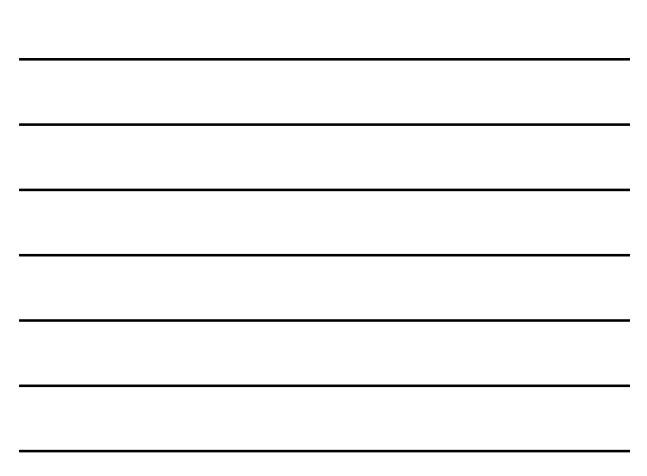

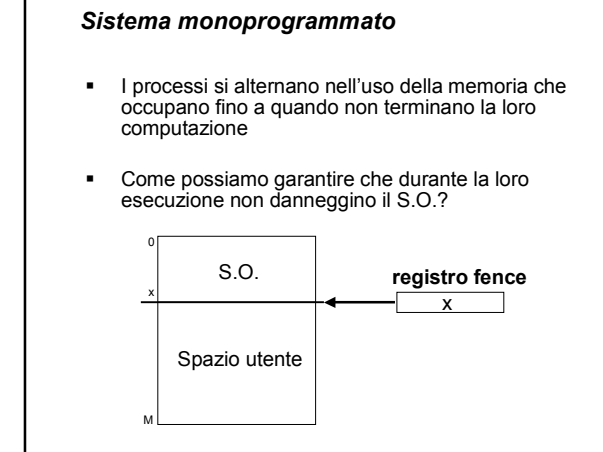

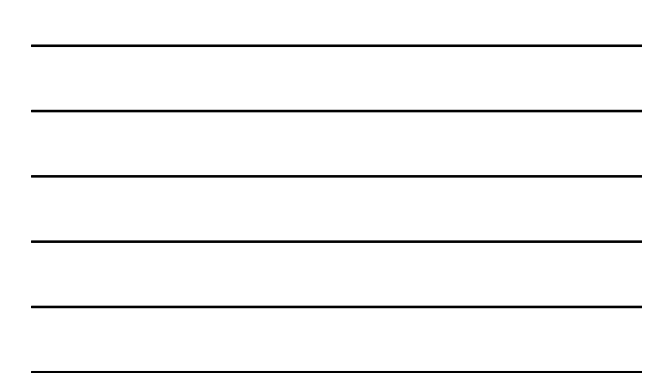

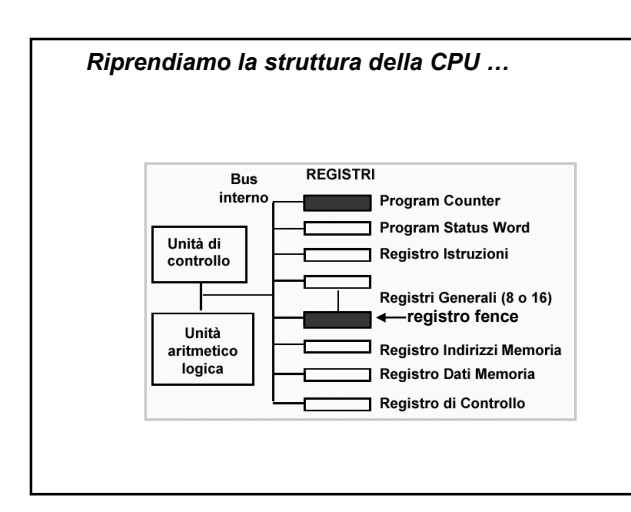

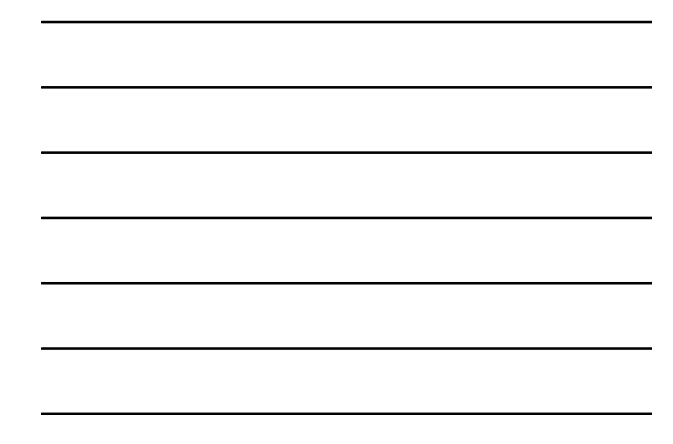

#### *Sistema monoprogrammato*

- **Il Program Counter (PC) contiene sempre** l'indirizzo della prossima istruzione da eseguire
- Per ogni accesso in memoria da parte di un processo utente si verifica

if (val[PC] <= val[fence]) then <ERRORE e gestione S.O.> else <OK, esecuzione istruzione>

## *Sistema multiprogrammato*

- **Più programmi utente possono essere** eseguiti "contemporaneamente"
- Si devono quindi studiare delle tecniche per condividere la memoria principale
	- **Allocazione contigua**
	- **Allocazione non contigua**

# *Allocazione contigua*

- La memoria viene **suddivisa in parti** che devono contenere le immagini dei processi
	- **Partizioni fisse:** si decide quali e quante saranno le partizioni della memoria al momento della configurazione del S.O.
	- **Partizioni variabili:** le partizioni vengono create dinamicamente quando i processi vengono caricati in memoria

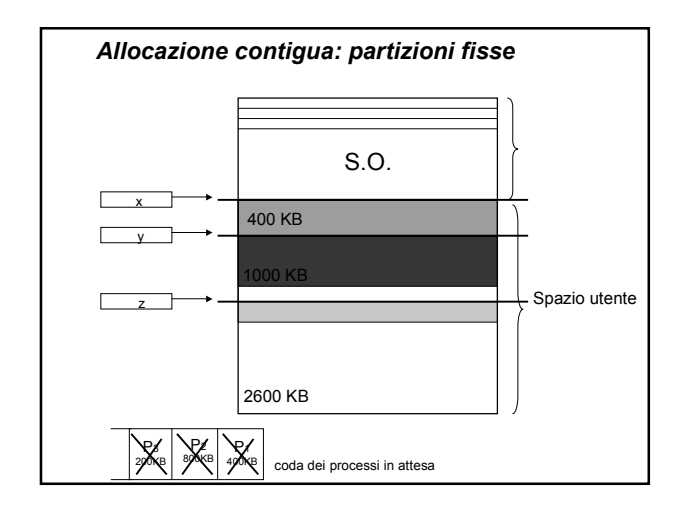

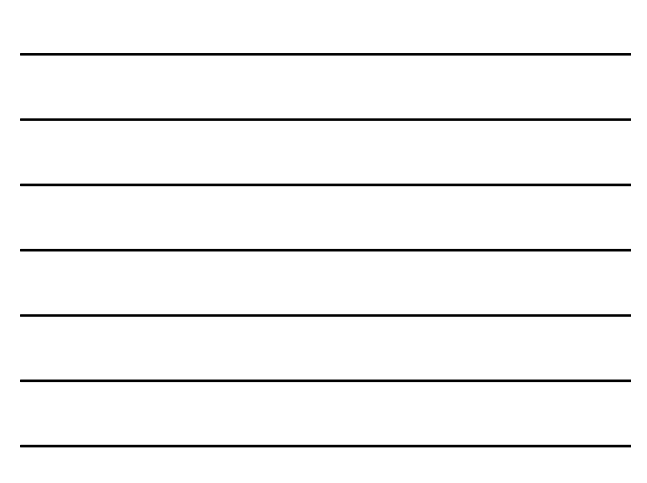

## *Partizioni fisse: problemi*

- **EXEC** Limite sulla dimensione massima dei processi
- Come si possono dimensionare le partizioni?
- Spreco di spazio all'interno delle partizioni: **frammentazione interna**

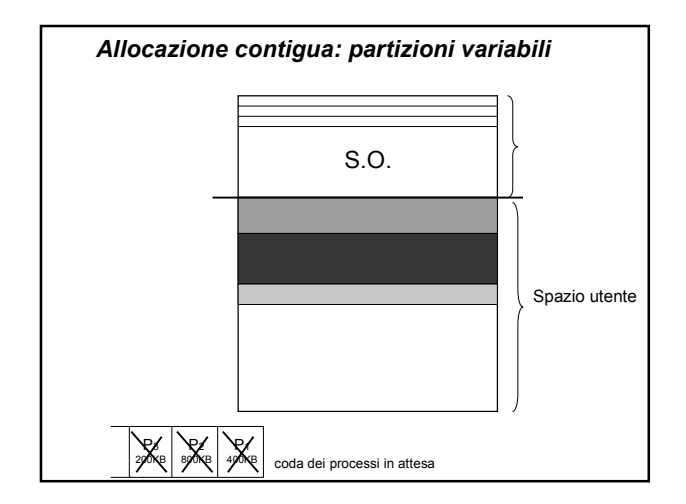

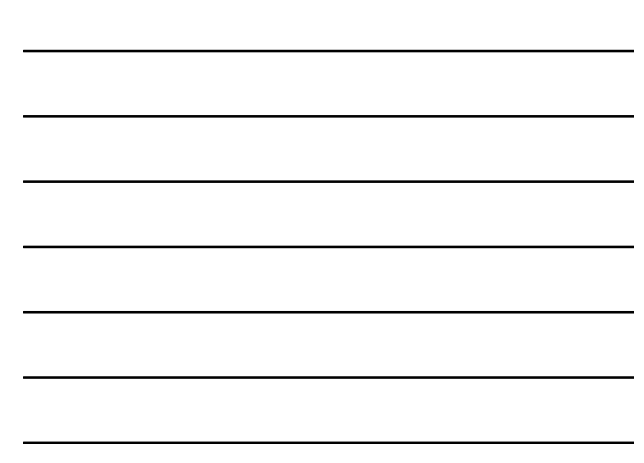

#### *Partizioni variabili: problemi*

- Quando un processo termina rimane uno spazio libero. Il prossimo processo dove deve essere caricato?
- Si deve **minimizzare la frammentazione esterna**, ovvero la creazione di spazi troppo piccoli che non potranno contenere nessun processo

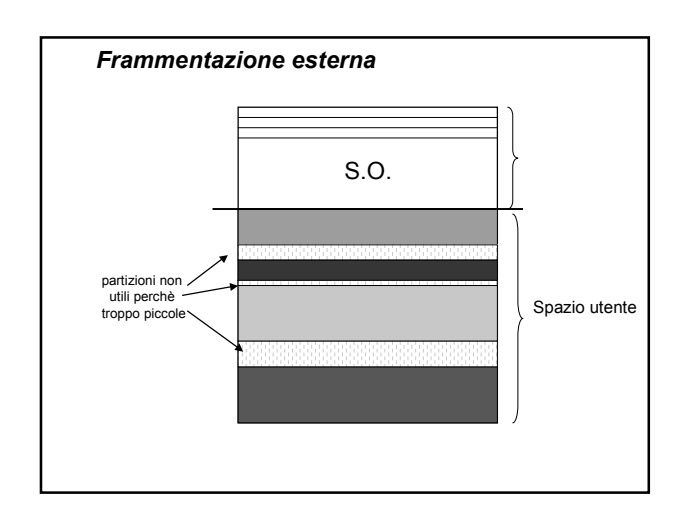

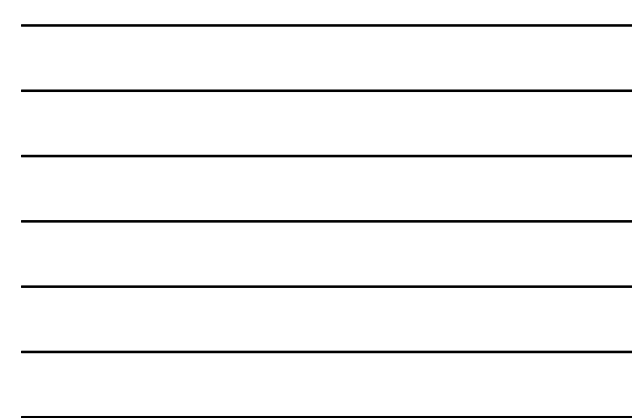

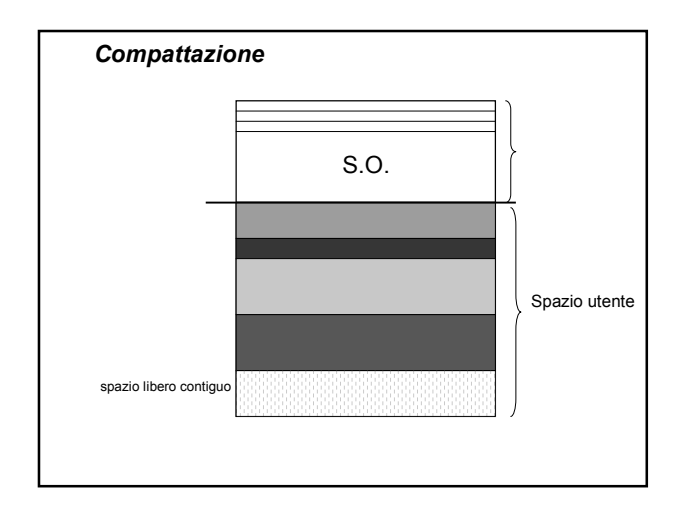

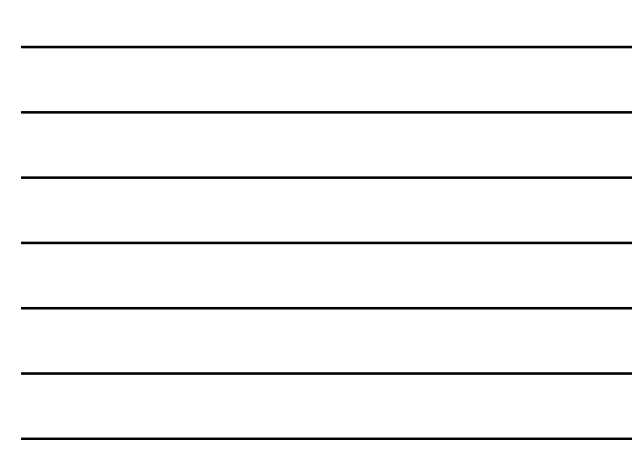

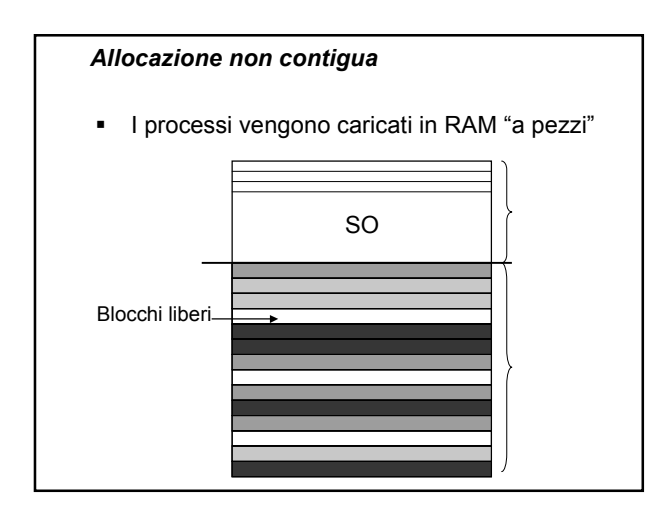

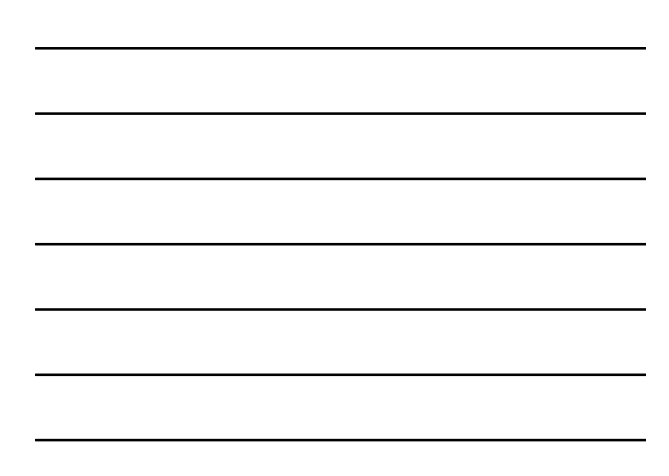

## *Ritorniamo alla tabella dei processi*

- Per ogni processo vi è un **descrittore** nel quale sono memorizzate molte informazioni, tra cui
	- L'identificatore del processo L'identificatore dell'utente proprietario
	- Lo stato del processo
	-
	- Il contenuto del registro Program Counter e degli altri registri Informazioni sui file e sulle risorse in uso
	- …
	- **Dove sono caricate in RAM le sue pagine**

#### *Memoria virtuale*

- Visione **astratta** della memoria: fornisce agli utenti l'impressione che la memoria a disposizione sia più grande di quella reale
- **Due tecniche principali** 
	- **Swapping** - **Demand paging**

*Swapping*

- Al momento del cambio di contesto, il processo in esecuzione
	- perde l'uso del processore
	- se necessario, perde l'uso della memoria principale e la sua immagine viene ricopiate sulla memoria secondaria

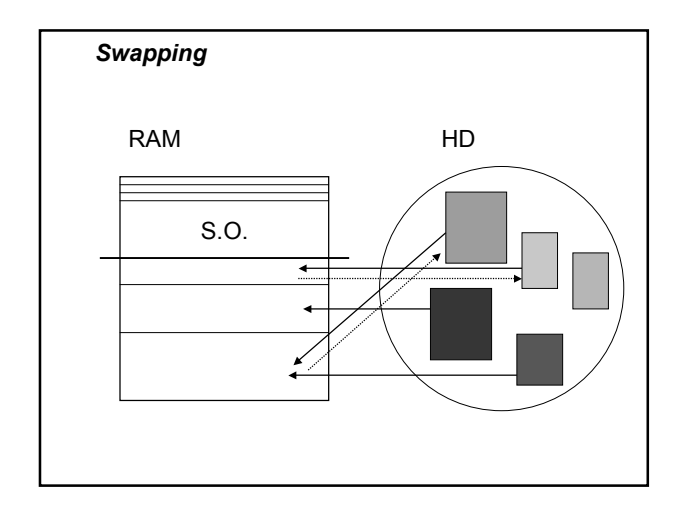

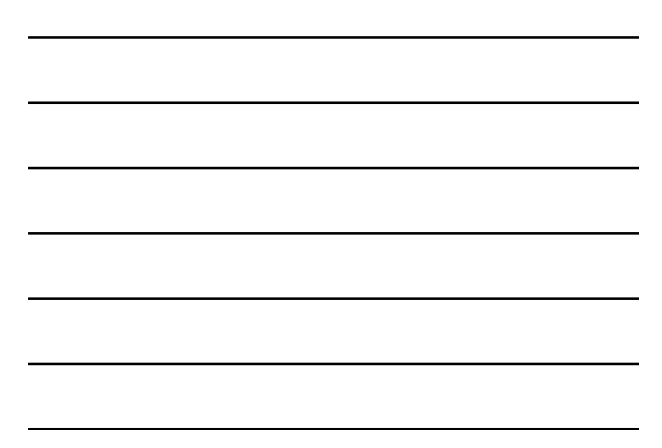

## *Demand paging*

- **Lo swapping impone un limite massimo alle** dimensioni dei processi
- **Con il demand paging si possono avere** programmi (processi) che sono indipendenti dalle dimensioni della RAM
- Le immagini dei processi vengono caricate in RAM a "pezzi" (paging) e su richesta (demand)

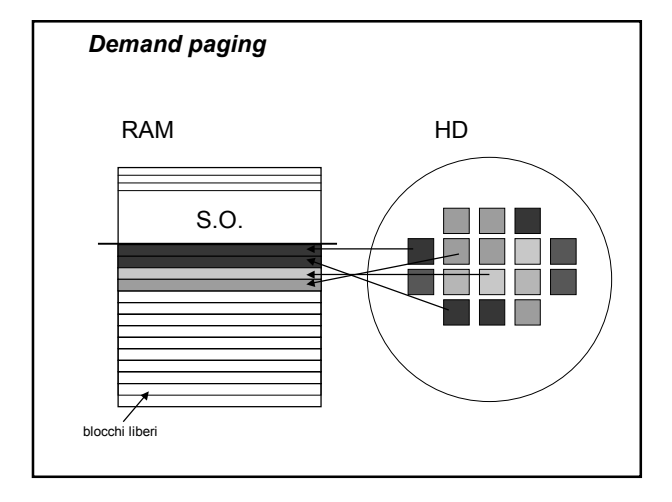

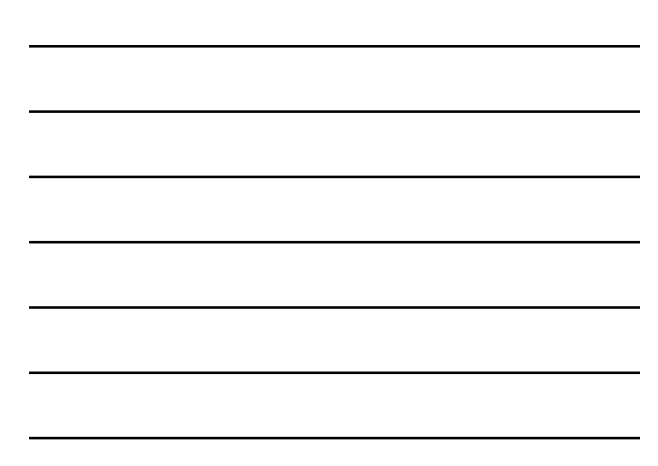

## *Demand paging*

- **Quando il processo in esecuzione fa** riferimento ad una istruzione che si trova in una pagina che non è ancora stata caricata in memoria si ha un **page fault**
	- Il processo in esecuzione viene messo nello stato di **attesa**
	- Il sistema operativo si occupa del **caricamento della pagina** in memoria principale
	- Viene mandato in esecuzione **un altro processo**
	- Non appena la pagina è caricata in memoria principale il processo viene rimesso nello stato di **pronto**

#### *Demand paging*

- La gestione da parte del sistema operativo si complica: **tabella dei blocchi (frame)**
	- tiene traccia dei blocchi **liberi** e di quelli **occupati**
	- memorizza informazioni sull'uso dei blocchi (serve per decidere quali pagine rimpiazzare)
- **Inoltre, per ogni processo, si deve avere** anche una **tabella delle** sue **pagine**

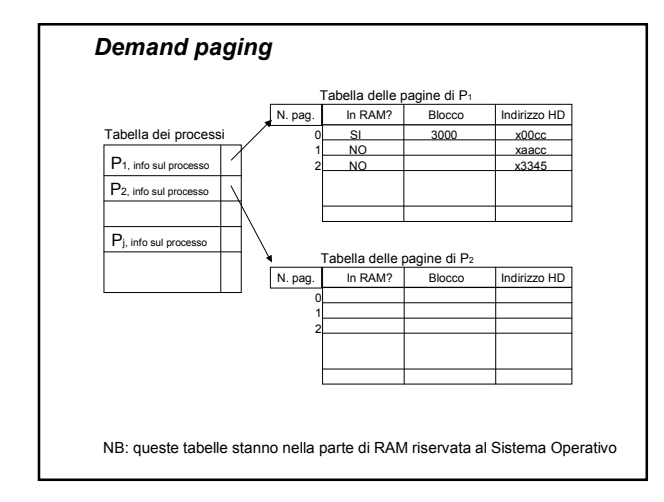

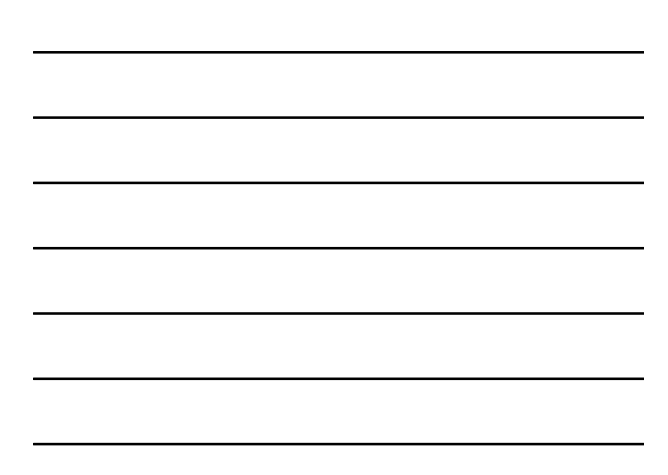

#### *Indirizzi virtuali*

- Ogni istruzione è caratterizzata da un **indirizzo virtuale** che tiene traccia
	- della **pagina** in cui si trova l'istruzione
	- della sua posizione nella pagina (**offset**)
- **Quando la pagina viene caricata in RAM, gli** indirizzi fisici vengono calcolati considerando l'indirizzo del blocco in cui viene caricata la pagina e l'offset dell'istruzione nella pagina

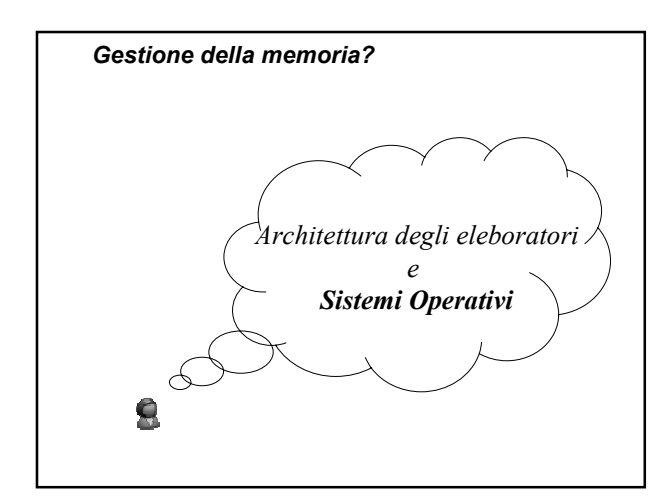